#### МИНИСТЕРСТВО НАУКИ И ВЫСШЕГО ОБРАЗОВАНИЯ РОССИЙСКОЙ ФЕДЕРАЦИИ

ФЕДЕРАЛЬНОЕ ГОСУДАРСТВЕННОЕ АВТОНОМНОЕ ОБРАЗОВАТЕЛЬНОЕ УЧРЕЖДЕНИЕ ВЫСШЕГО ОБРАЗОВАНИЯ «Национальный исследовательский ядерный университет «МИФИ»

#### **Нововоронежский политехнический институт –**

филиал федерального государственного автономного образовательного учреждения высшего образования «Национальный исследовательский ядерный университет «МИФИ»

### **(НВПИ НИЯУ МИФИ)**

УТВЕРЖДЕНА: Руководитель НВПИ НИЯУ МИФИ Е.Н. Булатова William 2023 r.

.

# **РАБОЧАЯ ПРОГРАММА ПРОФЕССИОНАЛЬНОГО МОДУЛЯ**

# **ПМ.01 РАЗРАБОТКА МОДУЛЕЙ ПРОГРАММНОГО ОБЕСПЕЧЕНИЯ ДЛЯ КОМПЬЮТЕРНЫХ СИСТЕМ**

специальность

# **09.02.07 «ИНФОРМАЦИОННЫЕ СИСТЕМЫ И ПРОГРАММИРОВАНИЕ»**

Квалификация выпускника: **программист**

Форма обучения: **очная**

г. Нововоронеж

Программа профессионального модуля «ПМ01 Разработка модулей программного обеспечения для компьютерных систем» разработана на основе:

1. - Приказ Минобрнауки России от 09.12.2016 N 1547 "Об утверждении федерального государственного образовательного стандарта среднего профессионального образования по специальности 09.02.07 Информационные системы и программирование" (с изменениями и дополнениями от 17 декабря 2020 г., 1 сентября 2022 г.);

Организация-разработчик: Нововоронежский политехнический институт филиал федерального государственного автономного образовательного учреждения высшего образования «Национальный исследовательский ядерный университет «МИФИ».

# **1.ПАСПОРТ РАБОЧЕЙ ПРОГРАММЫ ПРОФЕССИОНАЛЬНОГО МОДУЛЯ**

# **Разработка модулей программного обеспечения для компьютерных систем**

### **1.1 Область применения рабочей программы**

Рабочая программа профессионального модуля (далее - рабочая программа) - является частью программы подготовки специалистов среднего звена в соответствии с ФГОС по специальности СПО

09.02.07 Информационные системы и программирование в части освоения основного вида профессиональной деятельности (ВПД):

## **Задачи воспитания профессионального цикла**

Задачи воспитания являются едиными как для учебной, так и внеучебной деятельности. Создание условий, обеспечивающих:

 освоение обучающимися ценностно-нормативного и деятельностнопрактического

аспекта отношений человека с человеком, патриота с Родиной, гражданина с правовым

государством и гражданским обществом, человека с природой, с искусством и т.д.;

 вовлечение обучающегося в процессы самопознания, самопонимания, содействие

обучающимся в соотнесении представлений о собственных возможностях, интересах,

ограничениях с запросами и требованиями окружающих людей, общества, государства;

 помощь в личностном самоопределении, проектировании индивидуальных образовательных траекторий и образа будущей профессиональной деятельности,

поддержка деятельности обучающегося по саморазвитию;

 овладение обучающимся социальными, регулятивными и коммуникативными

компетенциями, обеспечивающими ему индивидуальную успешность в общении с

 окружающими, результативность в социальных практиках, в процессе сотрудничества

со сверстниками, старшими и младшими

**Разработка модулей программного обеспечения для компьютерных систем** и соответствующих профессиональных компетенций (ПК):

| Код         | Наименование результата обучения                                                                    |
|-------------|----------------------------------------------------------------------------------------------------|
| $\Pi K 1.1$ | Формировать алгоритмы разработки программных модулей в<br>соответствии с техническим заданием       |
| ПК 1.2      | Разрабатывать программные модули в соответствии с техническим<br>заданием                           |
| ПК 1.3      | Выполнять отладку программных модулей с<br>использованием<br>специализированных программных средств |
| $\Pi K$ 1.4 | Выполнять тестирование программных модулей                                                          |
| $\Pi K$ 1.5 | Осуществлять рефакторинг и оптимизацию программного кода                                            |
| ПК 1.6      | Разрабатывать модули программного обеспечения для мобильных<br>платформ                             |

# **Цели и задачи профессионального модуля - требования к результатам освоения профессионального модуля**

С целью овладения указанным видом профессиональной деятельности и соответствующими профессиональными компетенциями обучающийся в ходе освоения профессионального модуля должен: **иметь практический опыт:**

- в разработке кода программного продукта на основе готовой спецификации на уровне модуля;

- использовании инструментальных средств на этапе отладки программного продукта;

- проведении тестирования программного модуля по определенному сценарию;

- использовании инструментальных средств на этапе отладки программного продукта;

- разработке мобильных приложений.

#### **уметь:**

- осуществлять разработку кода программного модуля на языках низкого и высокого уровней;

- создавать программу по разработанному алгоритму как отдельный модуль;

- выполнять отладку и тестирование программы на уровне модуля;

- осуществлять разработку кода программного модуля на современных языках программирования;

- уметь выполнять оптимизацию и рефакторинг программного кода;

- оформлять документацию на программные средства.

**знать:**

- основные этапы разработки программного обеспечения;

- основные принципы технологии структурного и объектноориентированного программирования;

- способы оптимизации и приемы рефакторинга;

основные принципы отладки и тестирования программных продуктов.

**Количество часов на освоение рабочей программы профессионального модуля:**

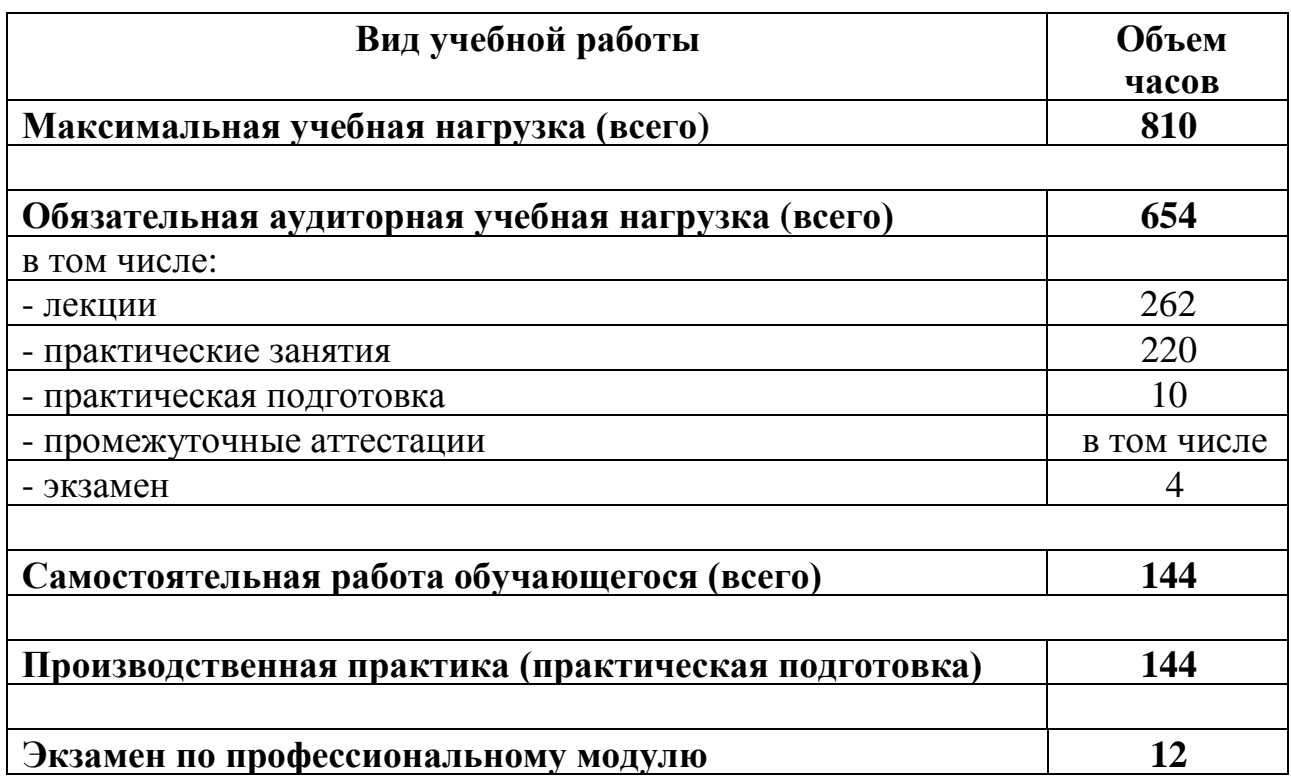

# **2. РЕЗУЛЬТАТЫ ОСВОЕНИЯ ПРОФЕССИОНАЛЬНОГО МОДУЛЯ**

Результатом освоения профессионального модуля является овладение обучающимися видом профессиональной деятельности участия в интеграции программных модулей, в том числе профессиональными (ПК) компетенциями:

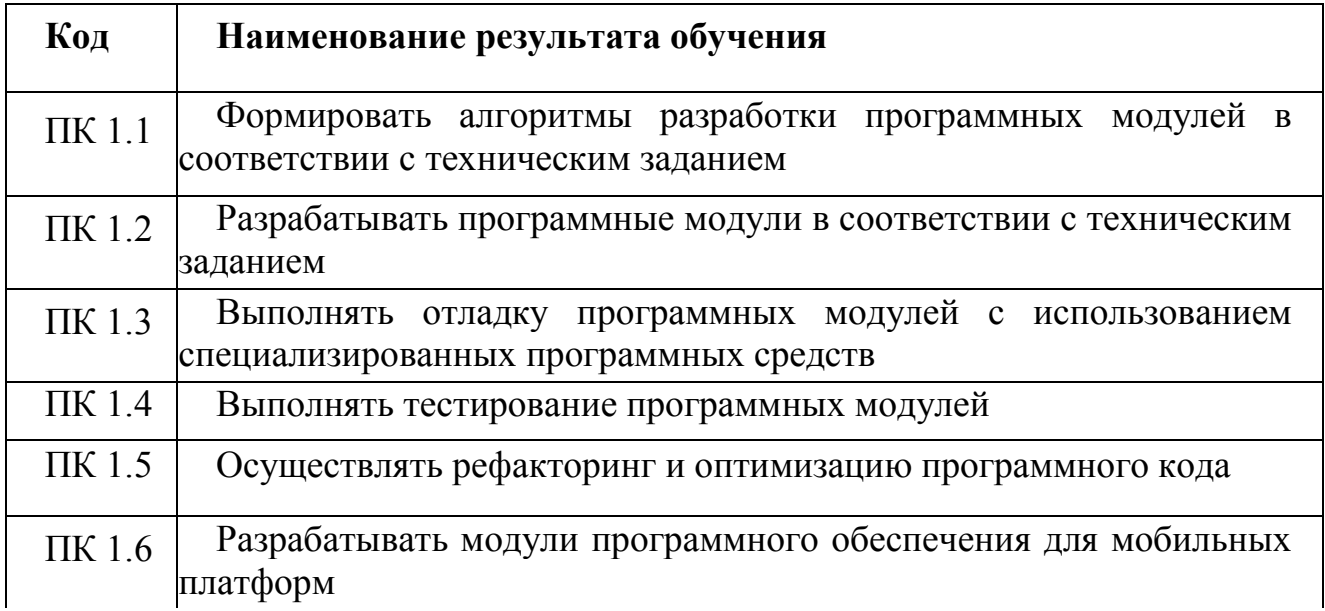

# **3. СТРУКТУРА И СОДЕРЖАНИЕ ПРОФЕССИОНАЛЬНОГО МОДУЛЯ**

3.1Тематический план профессионального модуля

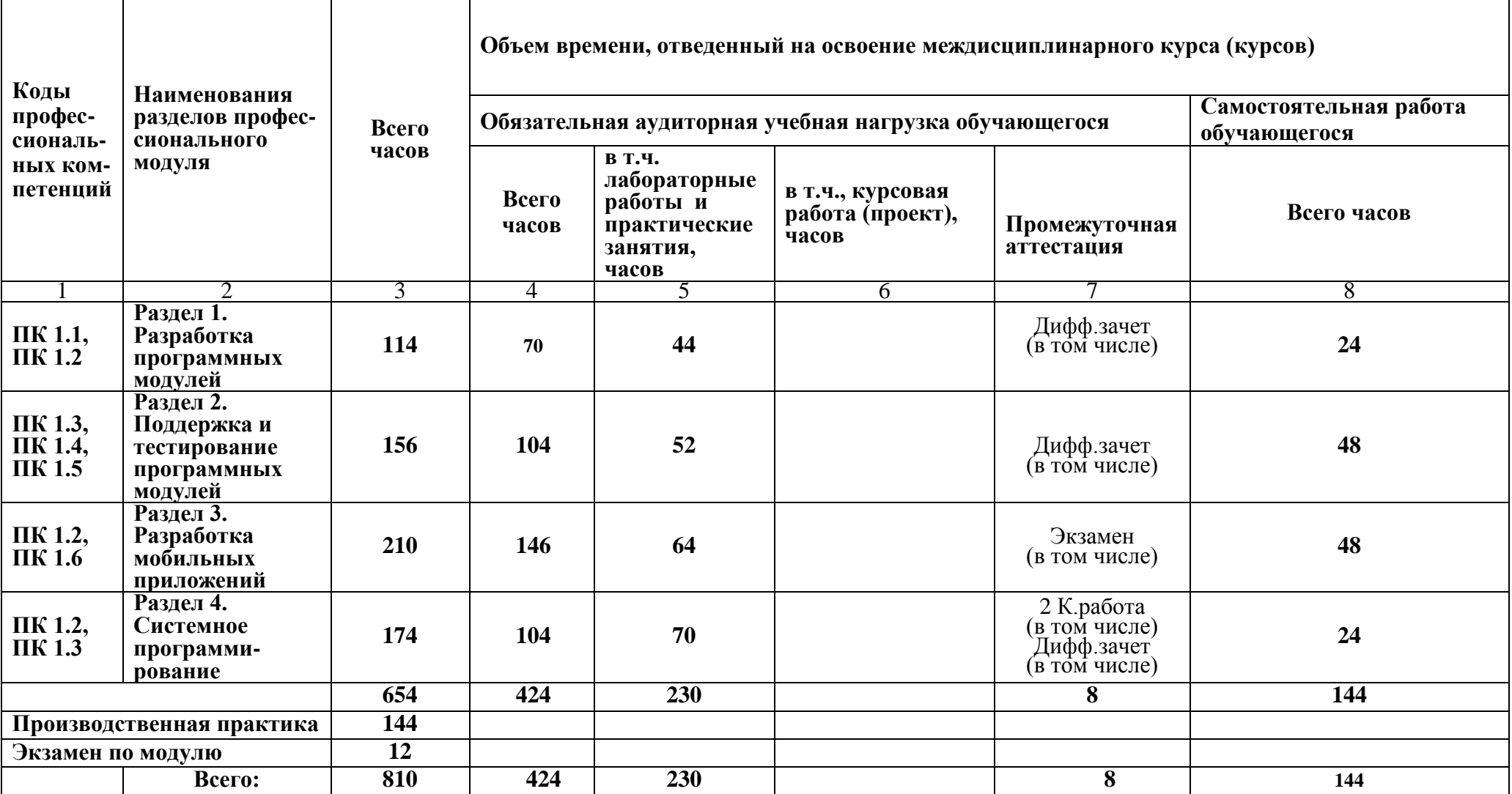

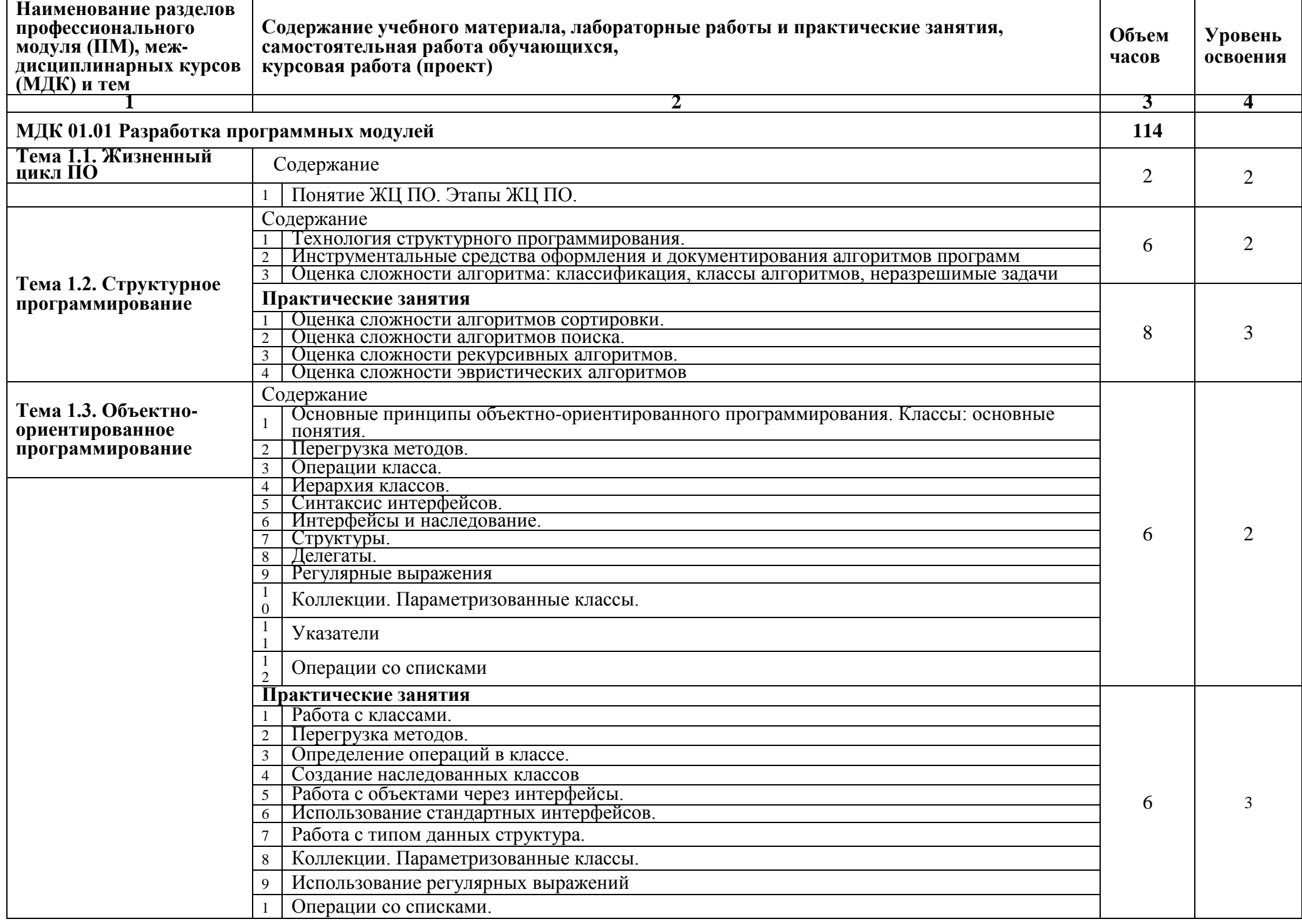

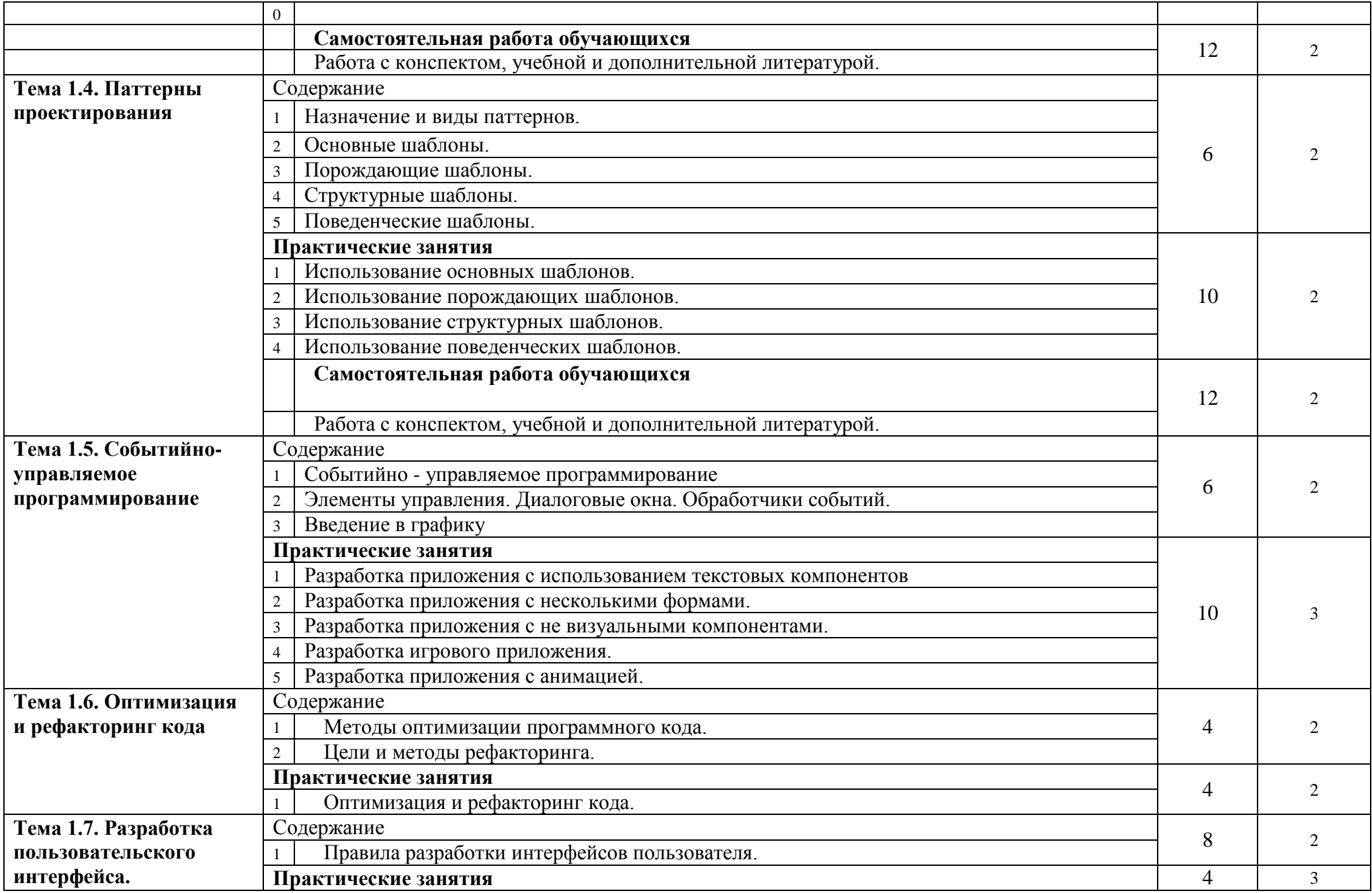

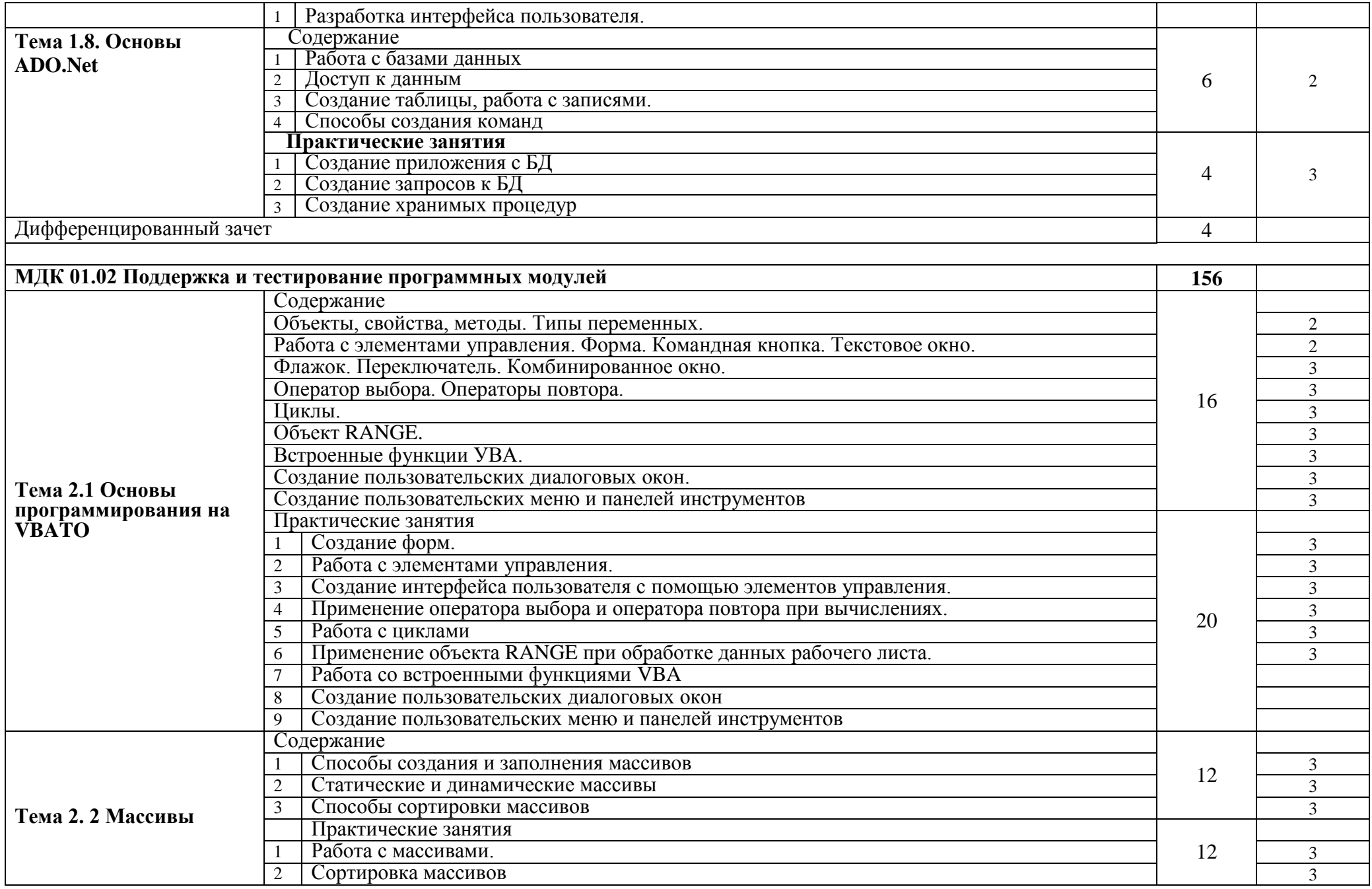

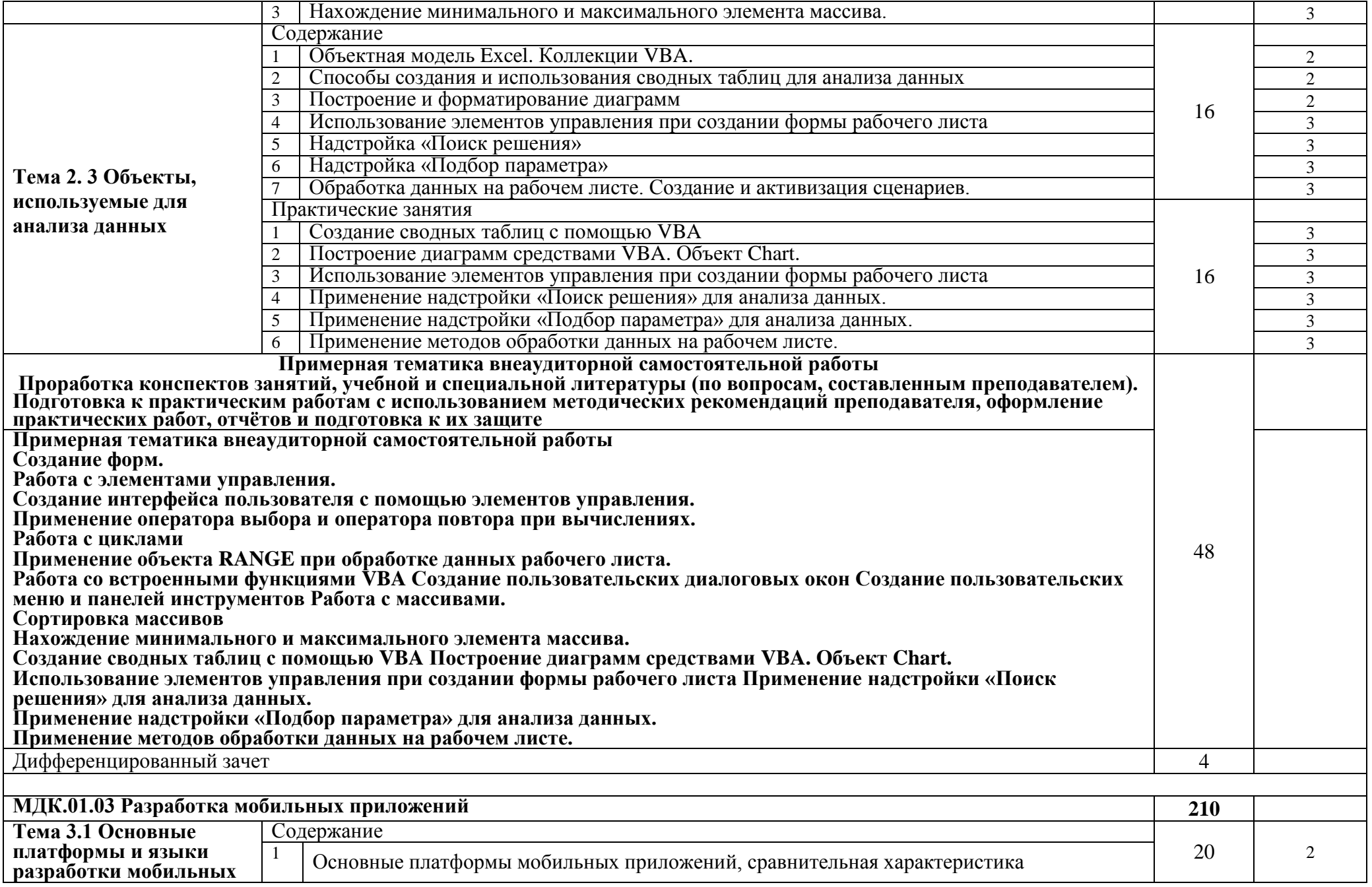

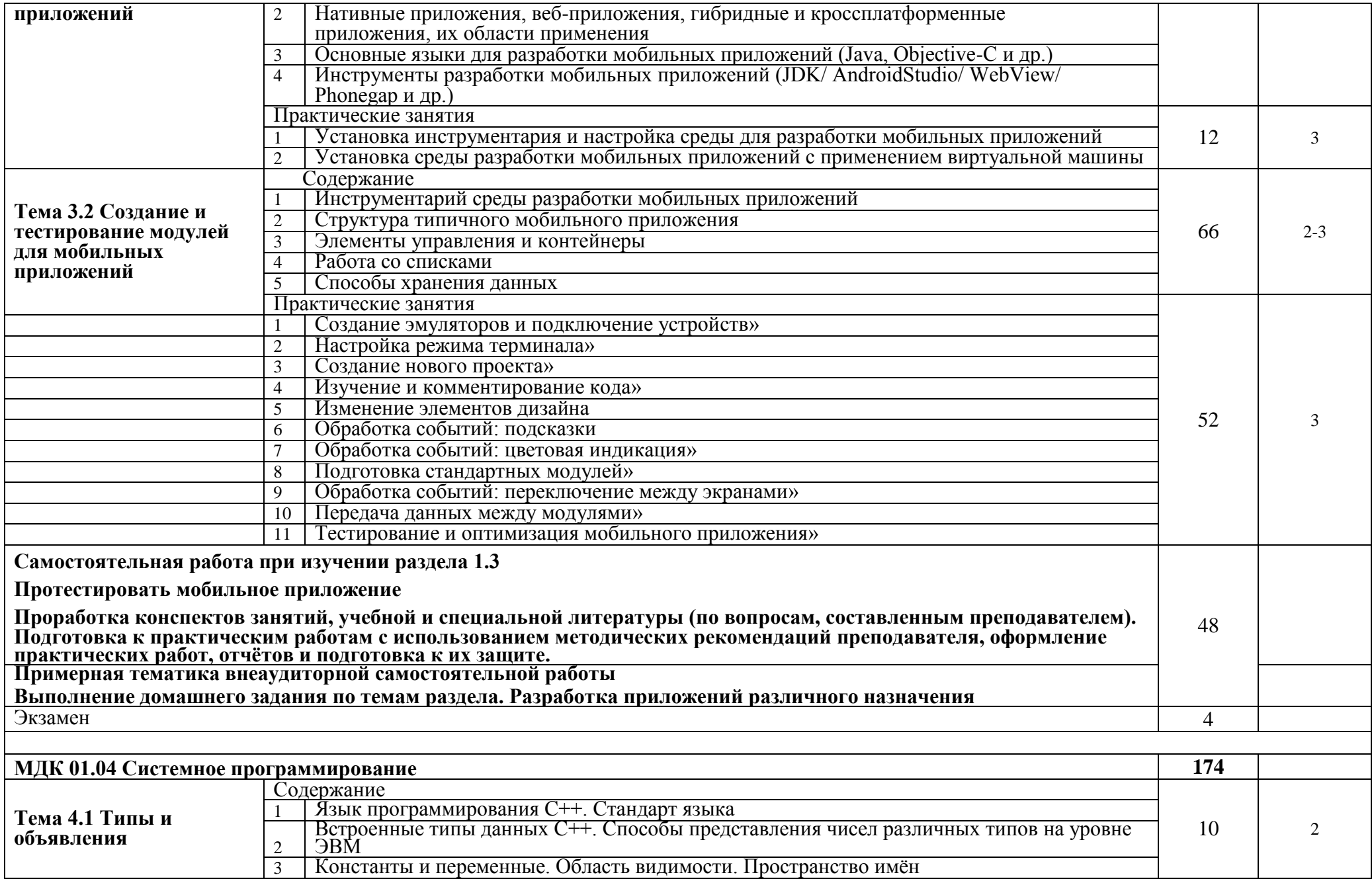

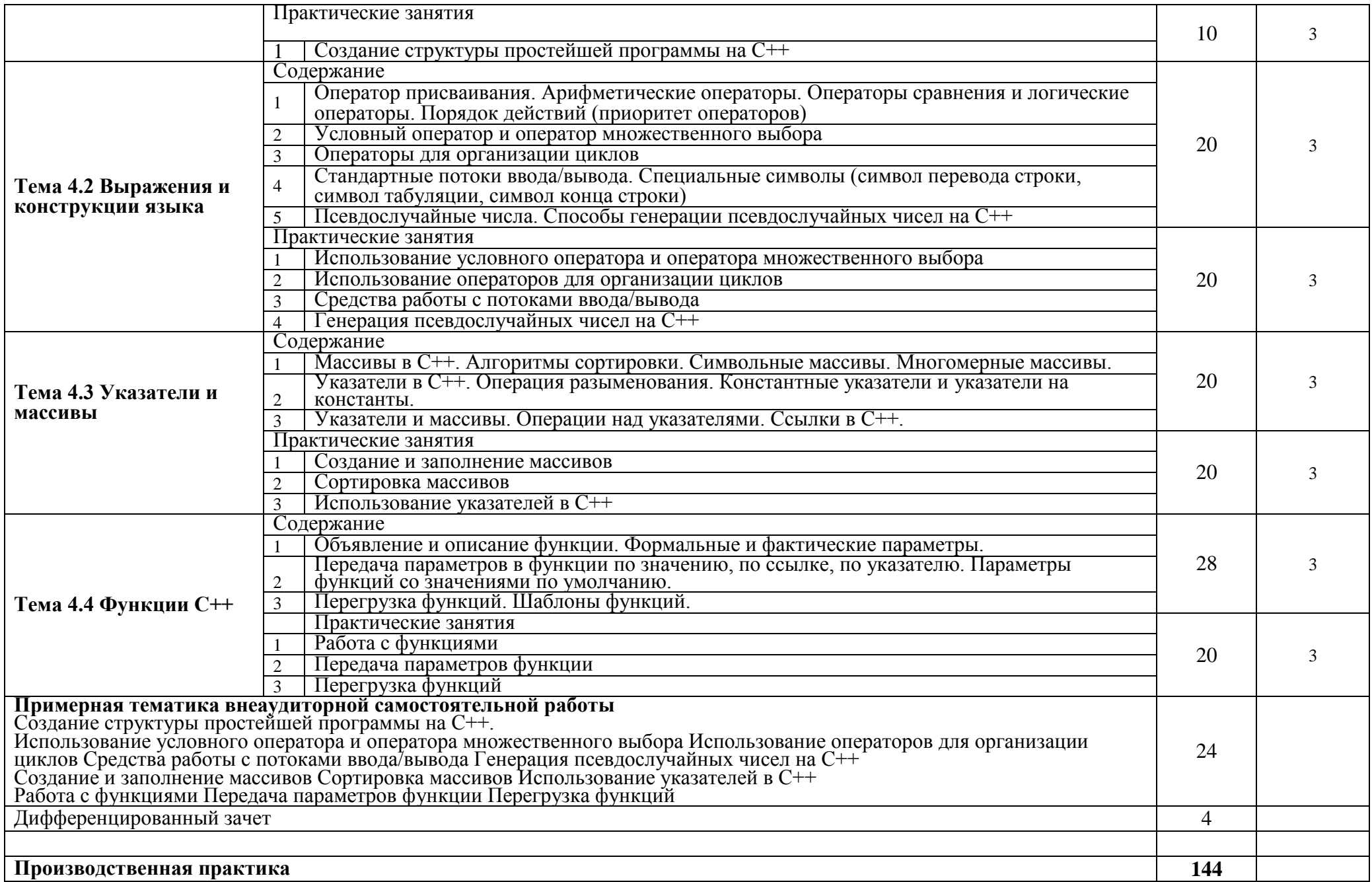

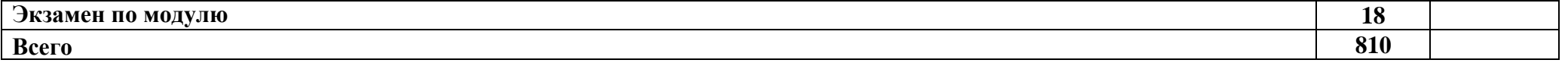

# **4 УСЛОВИЯ РЕАЛИЗАЦИИ ПРОФЕССИОНАЛЬНОГО МОДУЛЯ**

# **4.1 Требования к минимальному материально-техническому обеспечению.**

Реализация профессионального модуля предполагает наличие **Лаборатории программирования и баз данных:**

Кабинет информационных технологий в профессиональной

деятельности

Стол преподавателя; Стул преподавателя; Стол ученический – 16 шт.; Стул ученический – 32 шт.;

комплект мультимедийного оборудования;

принтер Samsung ML1710- 1 шт.

компьютер CPU Celeron – 1 шт.;

Учебная доска;

Презентации, методические пособия, видеофильмы;

персональные компьютеры-12; компьютерные столы-12; кресла

компьютерные-12; Шкаф-2, SMath Studio , доступ в Интернет для доступа к **Colaboratory** 

# Учебный центр Нововоронежской АЭС

Тренажер оборудования и систем «Системы контроля и управления реакторной установки. Системы контроля управления и диагностики;

Тренажер оборудования и систем «Программно-технический комплекс виртуальной реальности НВ АЭС-2» (ТОС ПТК ВР)

#### **4.2 нформационное обеспечение обучения Перечень рекомендуемых учебных изданий, Интернет-ресурсов, дополнительной литературы**

1. Федорова Г.Н. Разработка модулей программного обеспечения для компьютерных систем [Электронный ресурс]: учебник.-Электрон. дан.-<br>М.:Академия. 2019.-384 с.- Режим доступа: http://academia-М.:Академия, 2019.-384 с.- Режим доступа: [http://academia](http://academia-moscow.ru/catalogue/4891/413911/)[moscow.ru/catalogue/4891/413911/](http://academia-moscow.ru/catalogue/4891/413911/)

2. Шмитт, К. CSS. Рецепты программирования, 3-е издание [Текст]: Учебник / К. Шмитт - СПб: БХВ-Петербург, 2015 г.

3. Никсон, Р. Создаем динамические веб-сайты с помощью PHP, MySQL и javascript [Текст]: Учебник / Р. Никсон - СПб.: Питер, 2016 г.

Морозов, В.В. Исследование операций [Текст]: Учебное пособие для ВУЗов. / В.В. Морозов, А.А., Васин, П.С. Краснощѐков. - М.: Академия, 2014 г.

5. Гарнаев, А. Ю. Использование MS Excel и VBA в экономике и финансах [Текст]/ А. Ю. Гарнаев. - СПб.: БХВ, 2014.

6. Уокенбах, Дж. Microsoft Office Excel 2007 [Текст]/ Дж. Уокенбах-М.: ООО «И.Д.Вильямс», 2014. -928 с.

7. Сабуров, С.В. Языки программирования C и С++[Текст]/ С.В. Сабуров - М.: Бук-пресс, 2006. - 647 с.

Пахомов, Б.И. С/С++ и MS Visual C++ 2008 для начинающих [Текст]/ Б.И. Пахомов - СПб.: БХВ, 2015. - 624с.:ил.

9. Радченко, М.Г. 1С: Предприятие 8.0 [Текст]: Практическое пособие разработчика / М.Г.Радченко - М.: «1С: Публикация», 2014 г.

### **4.3 Общие требования к организации образовательного процесса**

Лекционно-практические занятия проводятся в специализированном классе. Производственное обучение обучающихся, осваивающих образовательные программы СПО осуществляется на предприятиях, в учреждениях и организациях различных организационно-правовых форм на основе прямых договоров, заключаемых между предприятием и образовательным учреждением.

Дисциплины и модули, изучение которых предшествовало освоению данного модуля: Информационные технологии, Основы алгоритмизации и программирования, Архитектура аппаратных средств, Операционные системы и среды.

## **4.4 Кадровое обеспечение образовательного процесса**

Требования к квалификации педагогических (инженернопедагогических) кадров, обеспечивающих обучение по междисциплинарному курсу (курсам): дипломированные специалисты, имеющие специальность соответствующую преподаваемому модулю. Стажировка в профильных организациях не реже 1 раза в 3 года.

Инженерно-педагогический состав: дипломированные специалисты, имеющие специальность соответствующую преподаваемому модулю. Стажировка в профильных организациях не реже 1 раза в 3 года.

#### **5 КОНТРОЛЬ И ОЦЕНКА РЕЗУЛЬТАТОВ ОСВОЕНИЯ ПРОФЕССИОНАЛЬНОГО УРОВНЯ**

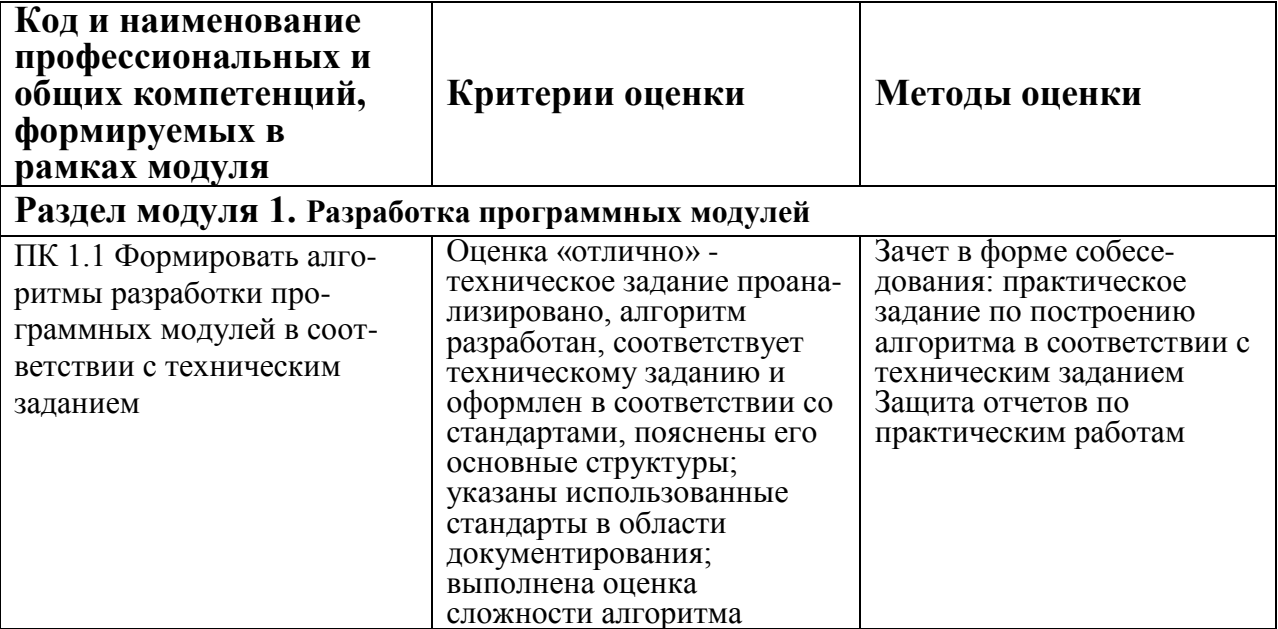

# (ВИДА ПРОФЕССИОНАЛЬНОЙ ДЕЯТЕЛЬНОСТИ)

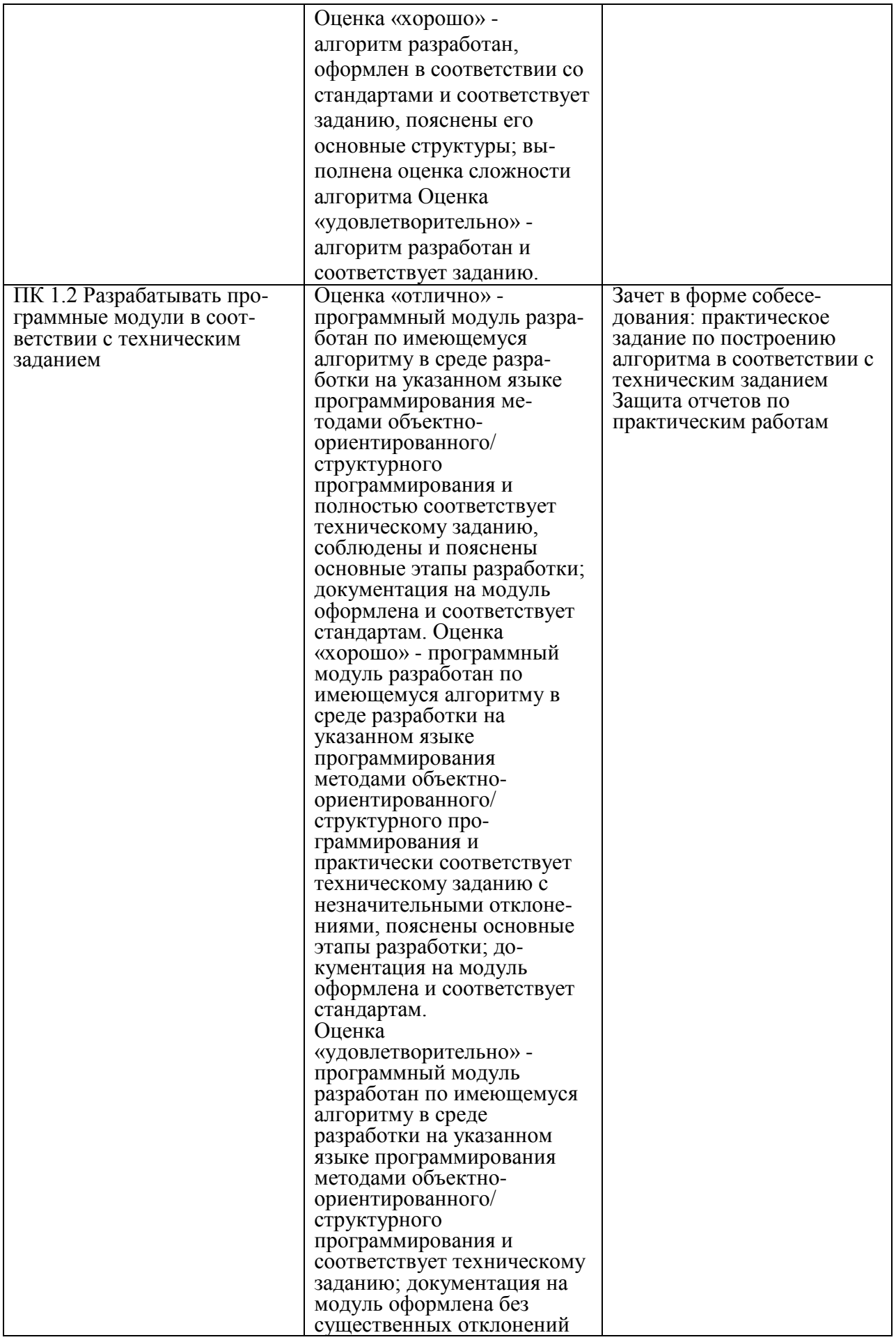

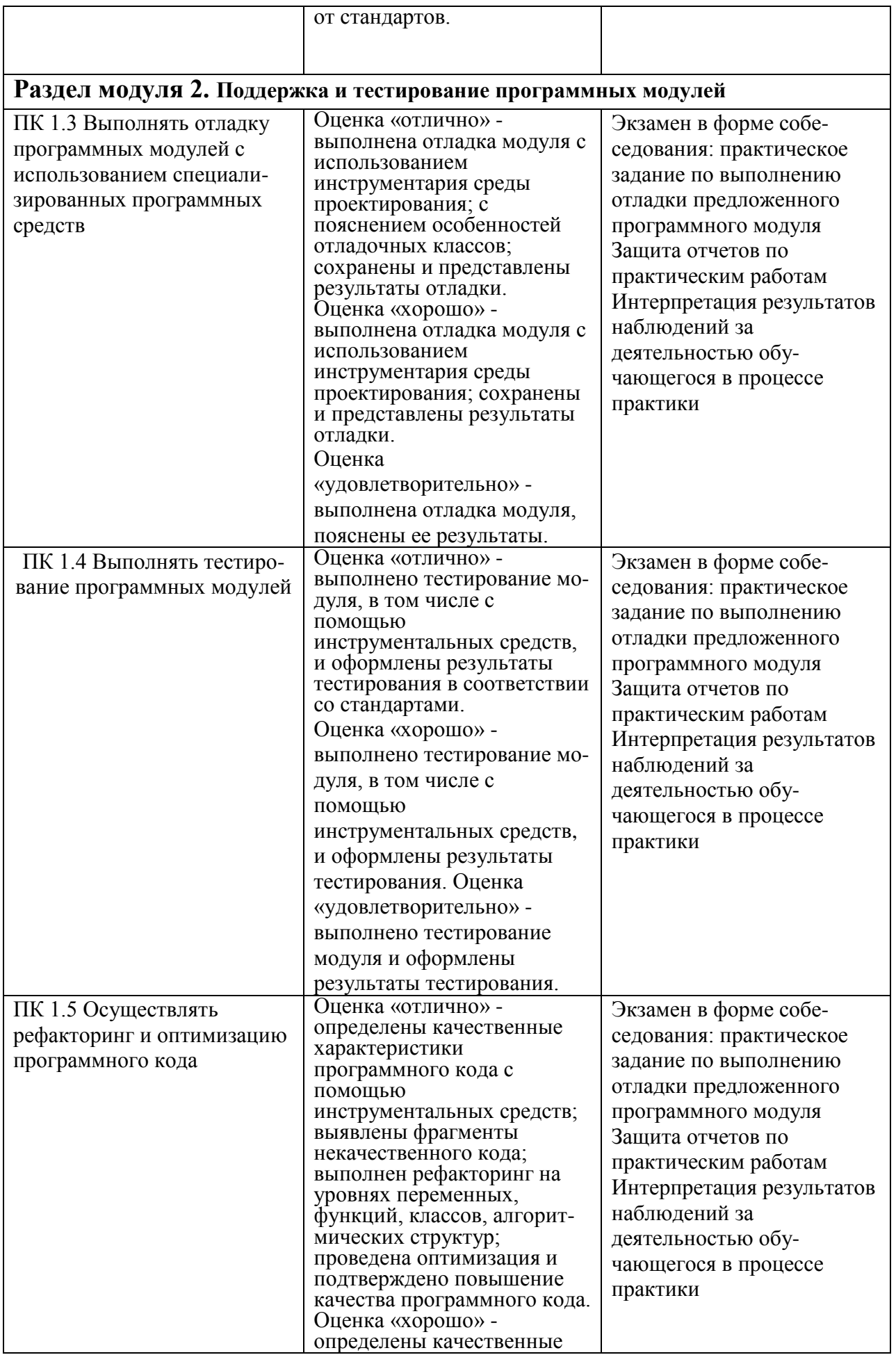

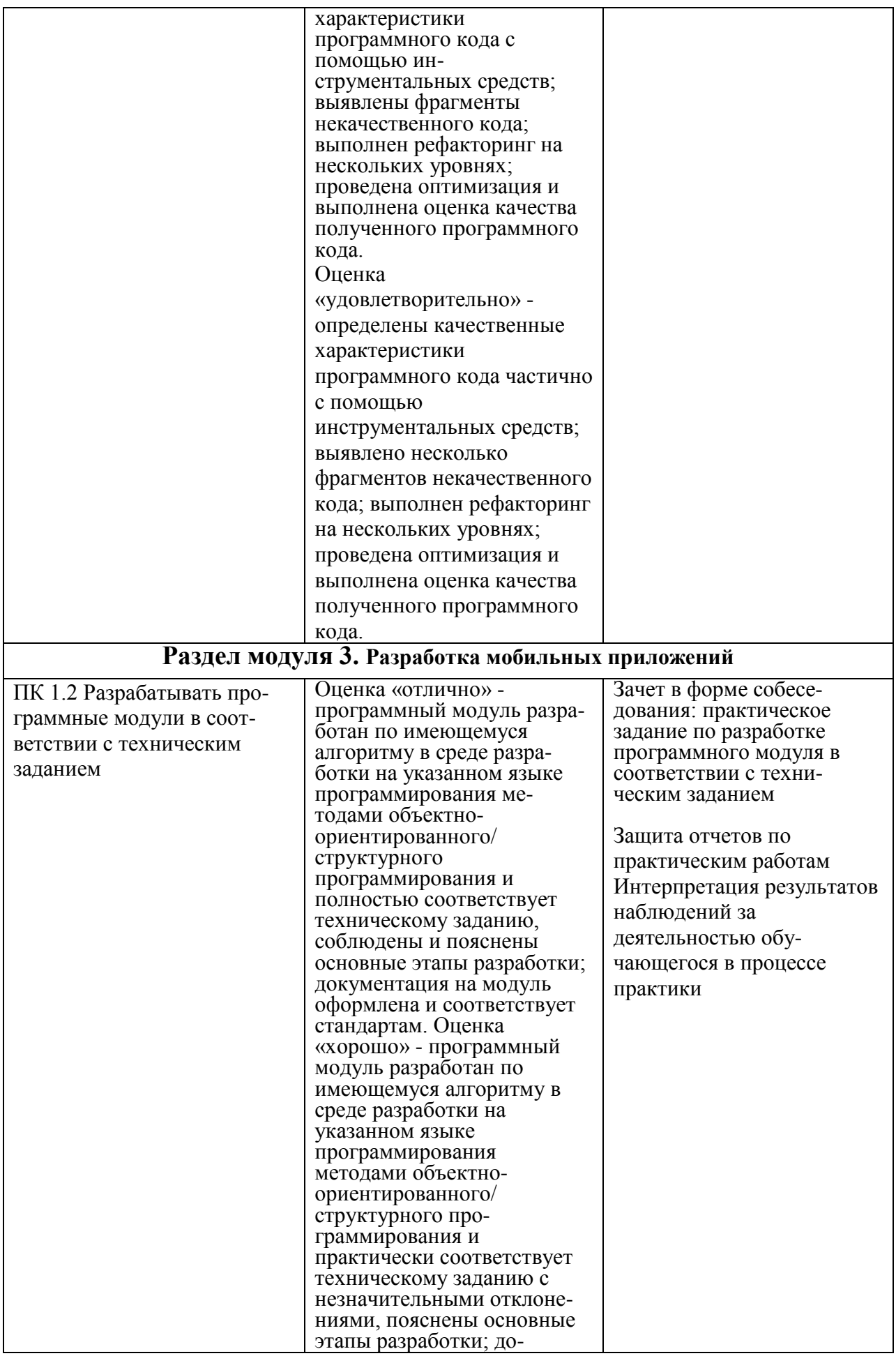

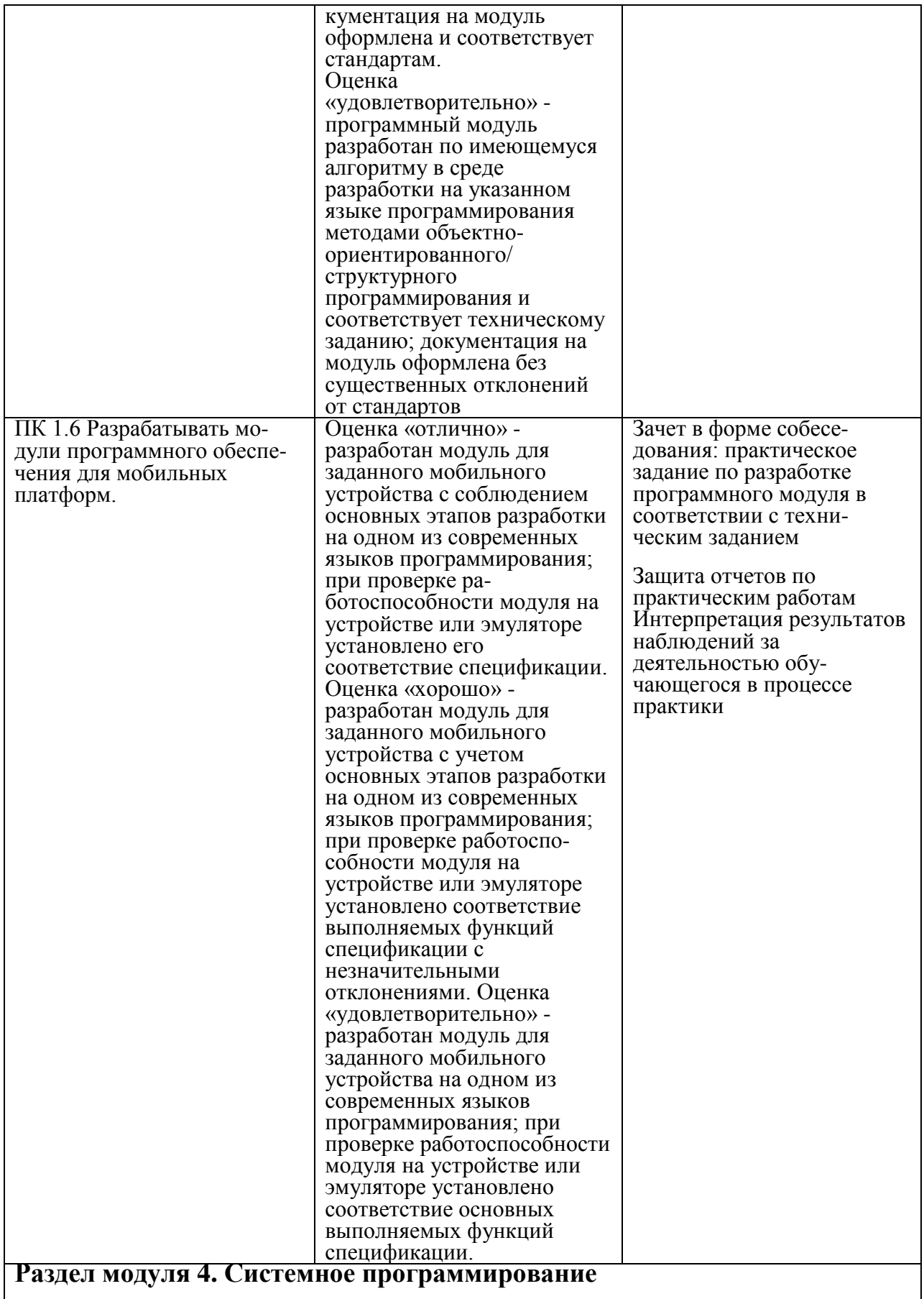

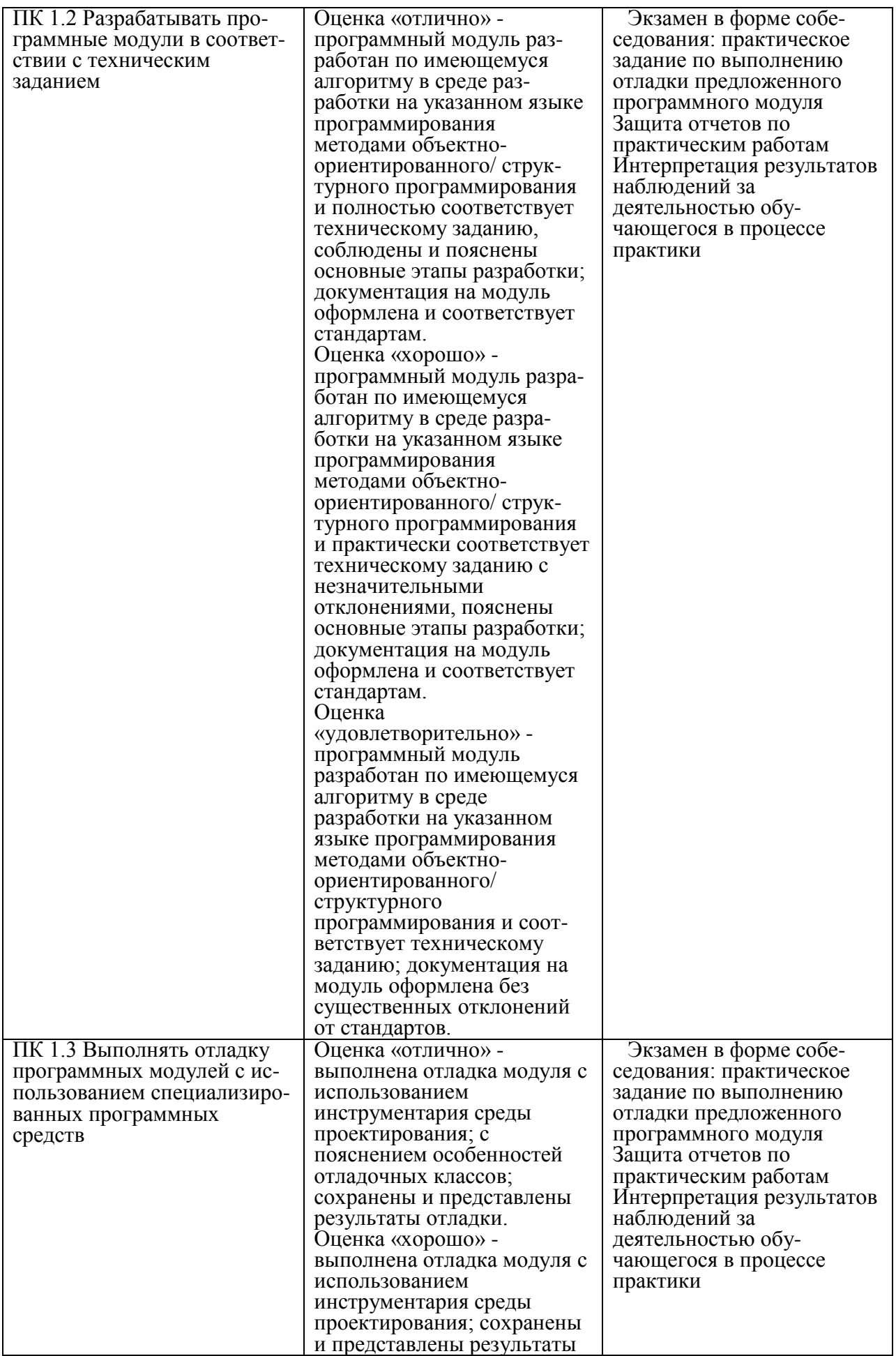

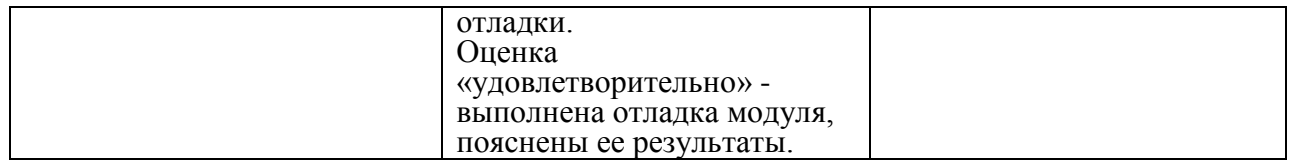